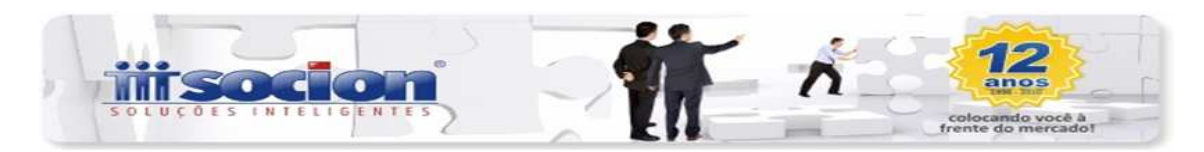

## **ATUALIZAÇÕES JBCEPIL**

## **1) Dica de Sistemas:**

 Pacote 3055: Lançamentos Contábeis de Recebimentos de Clientes ou Pagamentos a Fornecedores:

Para utilizar o pacote 3055, é necessário que a empresa esteja configurada corretamente, por exemplo:

No pacote 3000, na aba "Configurações Gerais", no item "Tipo de conciliação de Clientes/Fornecedores" deve estar configurado com a opção "3-Por Duplicata". Ao configurar a empresa desta forma, qualquer lançamento feito nas contas de clientes e fornecedores, irá abrir uma tela para informar os dados dos títulos. A baixa dos títulos podem ser feitas pelo pacote 3055.

 Pacote 3272 – Digitação de Documentos Fiscais Emitidos por ECF: Liberada a versão 2.5.10.0 do pacote.

Nesse pacote são informados apenas os cupons fiscais de venda, ele é pacote específico do SPED Fiscal para gerar os Registros referentes à CF.

 Pacote 3405 – Efetiva o Cálculo dos Impostos: Liberada a versão 2.5.13.0 do pacote.

Para calcular todos os impostos em uma única vez, no campo "Imposto" basta informar o código "9999" que o sistema irá considerar todos os impostos devidos pela empresa.

 Pacote 3408 – Demonstrativo de Cálculo dos Impostos: Liberada a versão 2.5.11.0 do pacote.

Para as empresas que no pacote 184 (Cadastro de Empresas) estiverem configuradas como obrigada à EFD Pis/Cofins, o demonstrativo de cálculo do imposto deve ser gerado pelo pacote 3408, informando no item "Imprimir" a opção "6-Demonstrativo de Cálculo dos Impostos EFD Pis/Cofins". Essa opção vai aparecer somente os valores referentes ao Pis/Cofins, para os demais impostos utiliza-se a opção "1-Demonstrativo de Cálculo dos Impostos".

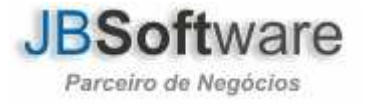

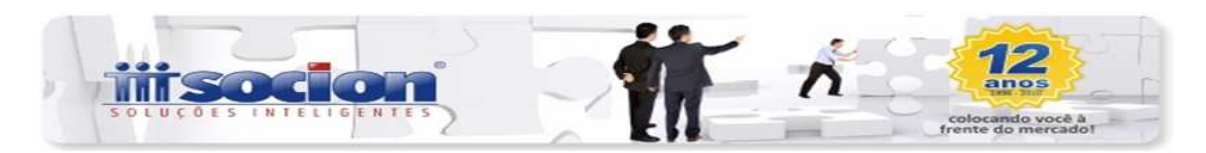

## **2) Ajuste de Pacotes:**

Pacote 3405: Efetiva Calculo dos impostos:

Foi liberada uma nova versão 2.5.13.0 para ajustar o calculo em relação ao saldo credor do mês anterior para imposto de Pis/Cofins empresa Lucro Real.

▶ Pacote 3055 – Lançamentos Contábeis de Recebimentos de Clientes ou Pagamentos a Fornecedores: Liberada a versão 2.5.3.0 do pacote.

Atenciosamente

Equipe Socionsystem

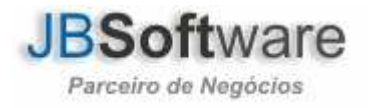